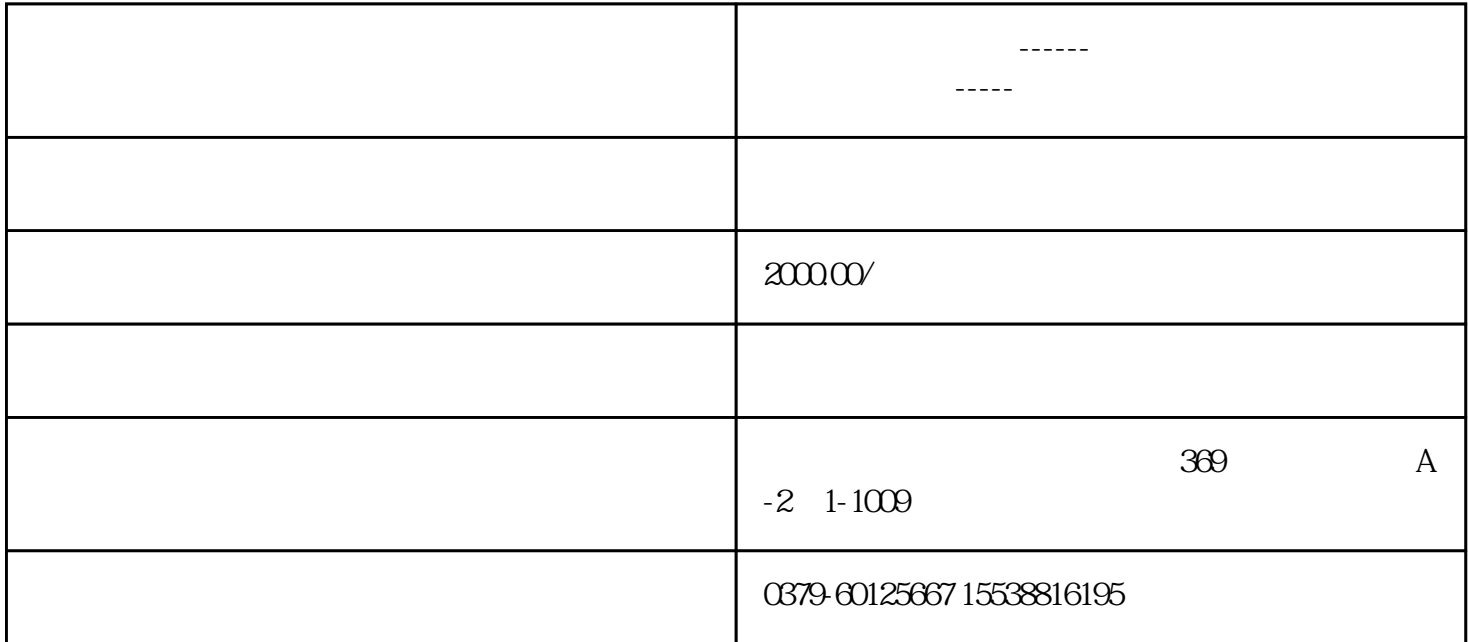

 $\begin{array}{ccc} 1 & 1 & 1 \end{array}$ 

1 https://mp.wixin.qq.com  $2<sub>0</sub>$ 

- $3<sub>l</sub>$
- $4<sub>1</sub>$
- 

 $5\,$ 

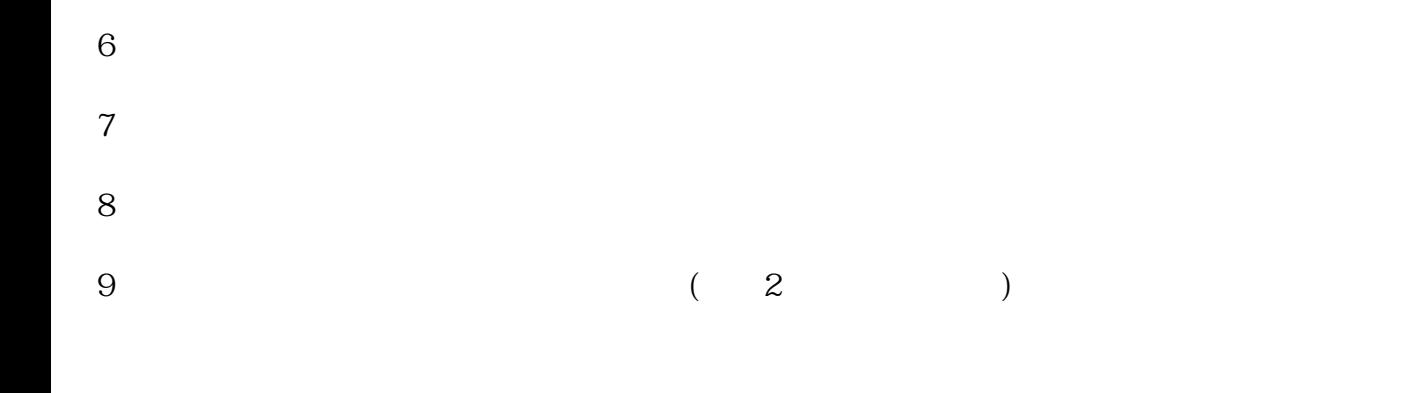

1.  $2.$ 

 $3$  ,  $\ldots$  ,  $\ldots$  a  $\ldots$  $4.$ 

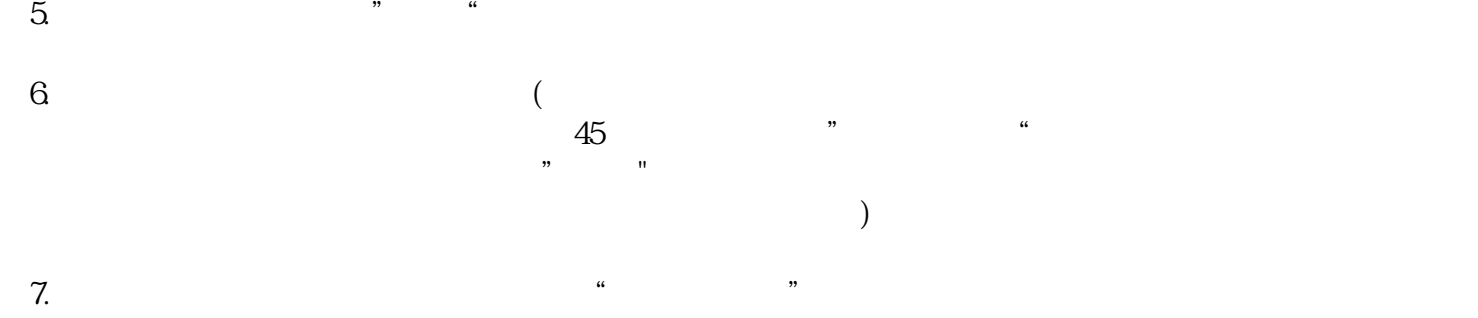

 $\alpha$  and  $\alpha$  $8 \pm 1$  , we can also the control of  $\alpha$ 

9.选择手机的验证方式,点"下一步"。手机号会收到验证码,输入验证,点"下一步"

 $10$ 11.  $\blacksquare$ 

 $12.$